### Measurement and Modelling I: End-to-End Bandwidth Measurements

6.829 Lecture 11

October 10, 2002

Jacob Strauss

## End-to-End Measurements

Goal: Bandwidth-Aware Applications

- Is a path fast enough?
- Which path is faster?
- What is bandwidth?
- Link Capacity: physical link speed (e.g. 100 Mbps Ethernet)  $\triangleright$  for link *i*, link capacity  $c_i$ .
- Path Capacity: minimum capacity link along a path
	- $\triangleright C = \min_{i=0...n} (c_i)$
- Link Utilization: fraction of link capacity used over some time interval

 $D\ 0\leq u_i\leq 1$ 

• Available Bandwidth: minimum spare capacity along a path over some interval

 $\triangleright$  A = min<sub>i=0...n</sub>(1 − u<sub>i</sub>)c<sub>i</sub>

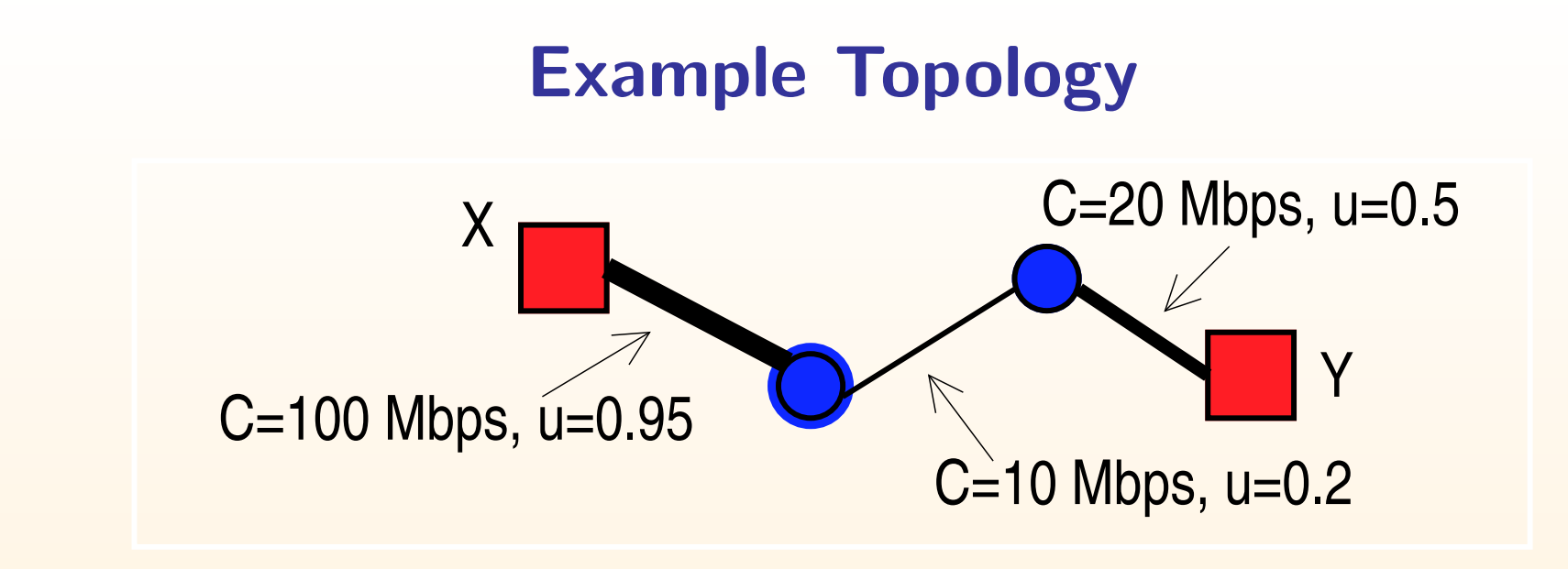

Capacity from X to Y?

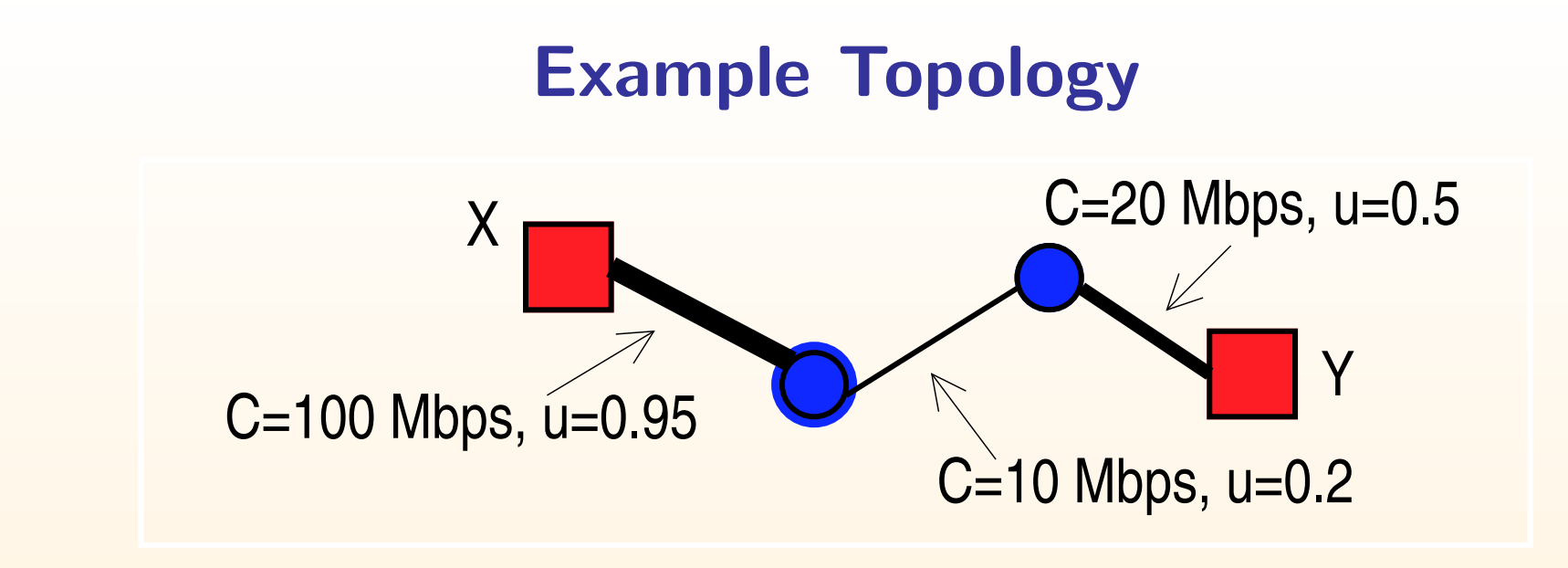

Capacity from X to Y?  $C = 10Mbps$ 

Available bandwidth from X to Y?

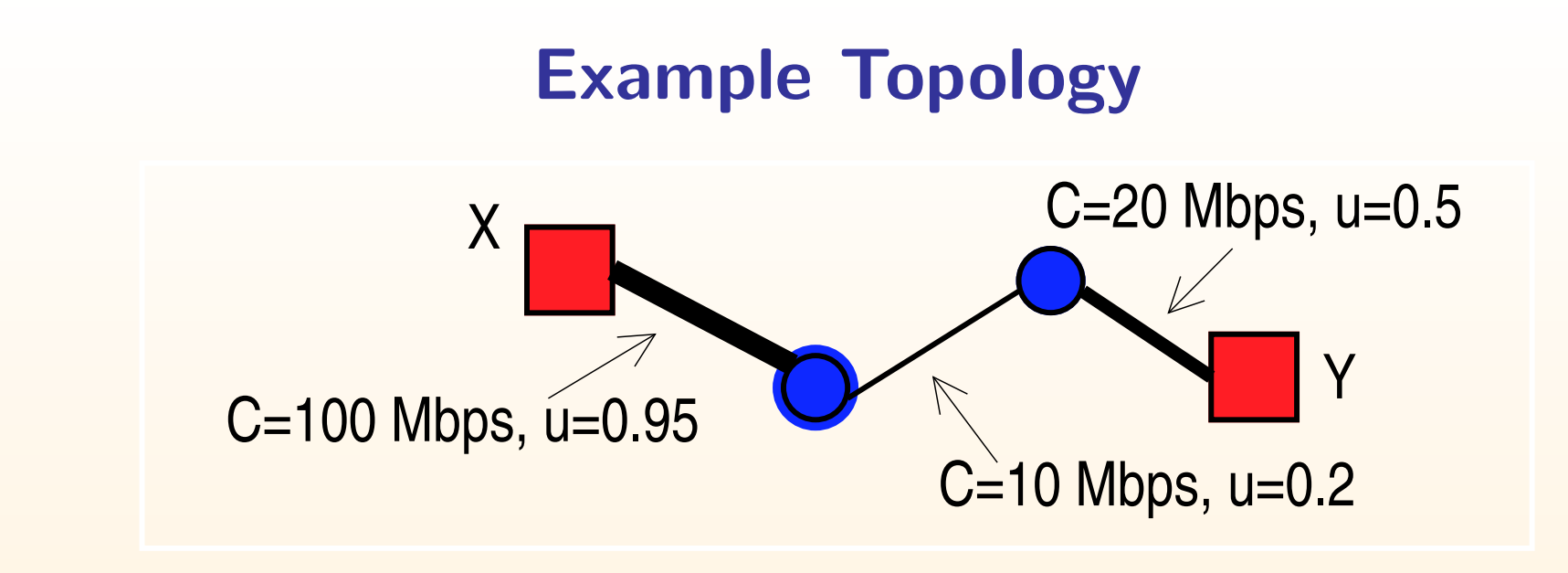

Capacity from X to Y?  $C = 10Mbps$ 

Available bandwidth from X to Y?  $A = 5Mbps$ 

## Problem: Capacity Estimation

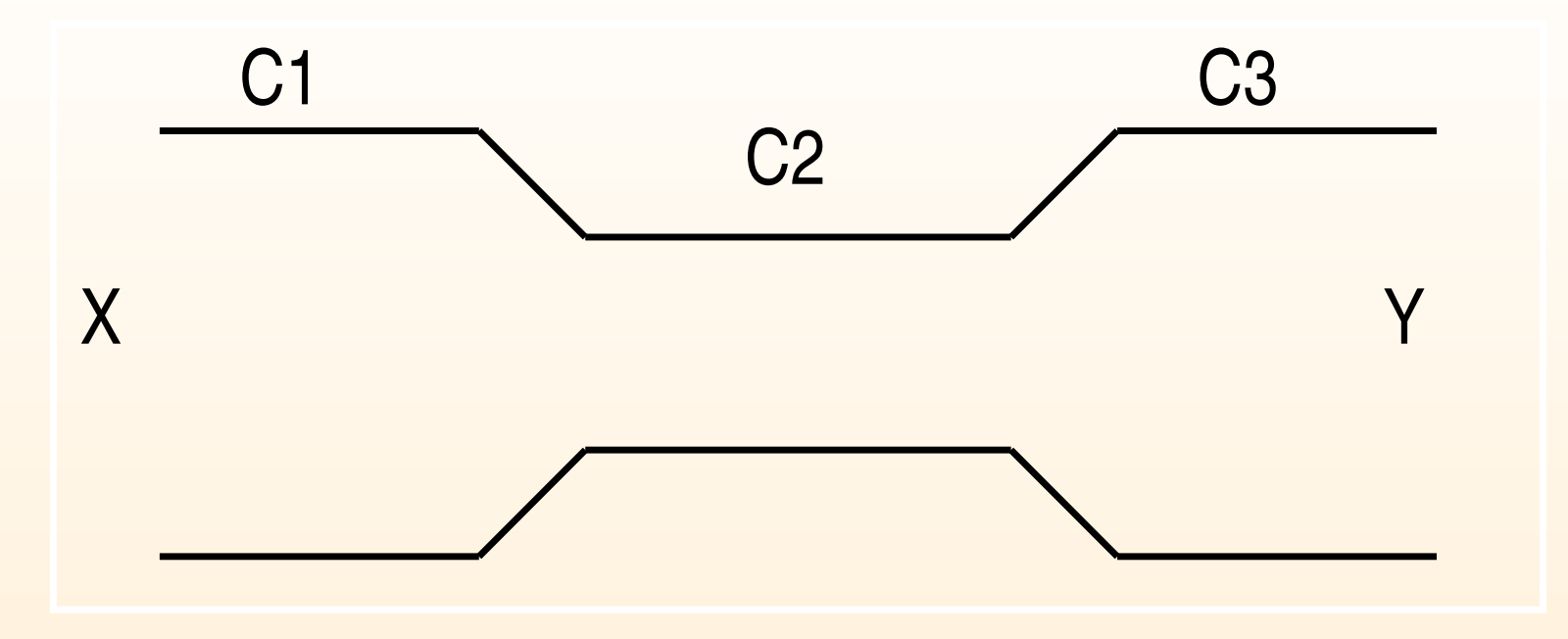

How can we measure the path capacity between  $X$  and  $Y$ ?

### Packet Pair on an unloaded path

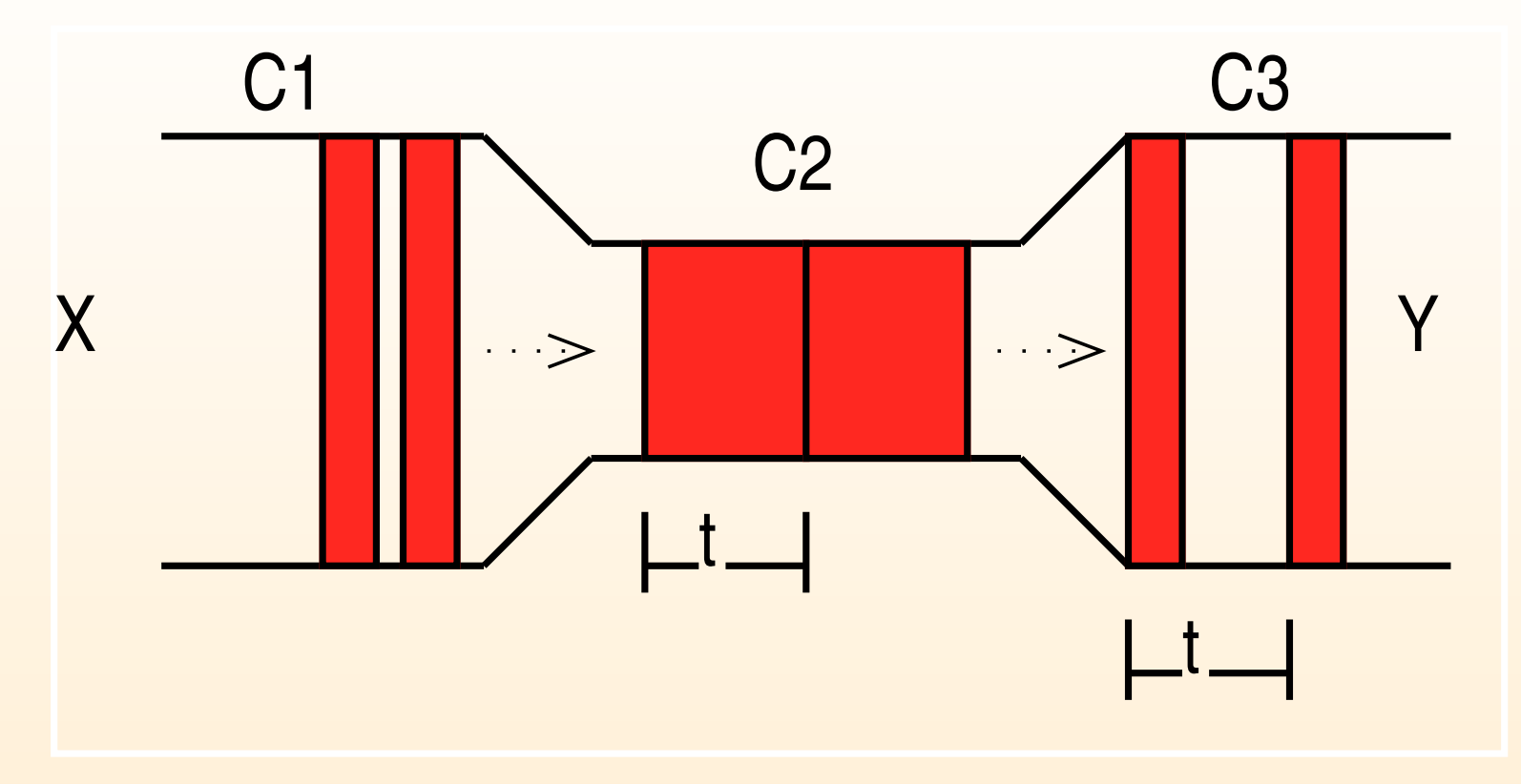

Send two packets, of P bits each, back-to-back Record the difference between arrival times,  $\Delta t$ . Path Capacity is  $\frac{P}{\Delta t}$ 

## Packet Pair Complications: Cross Traffic

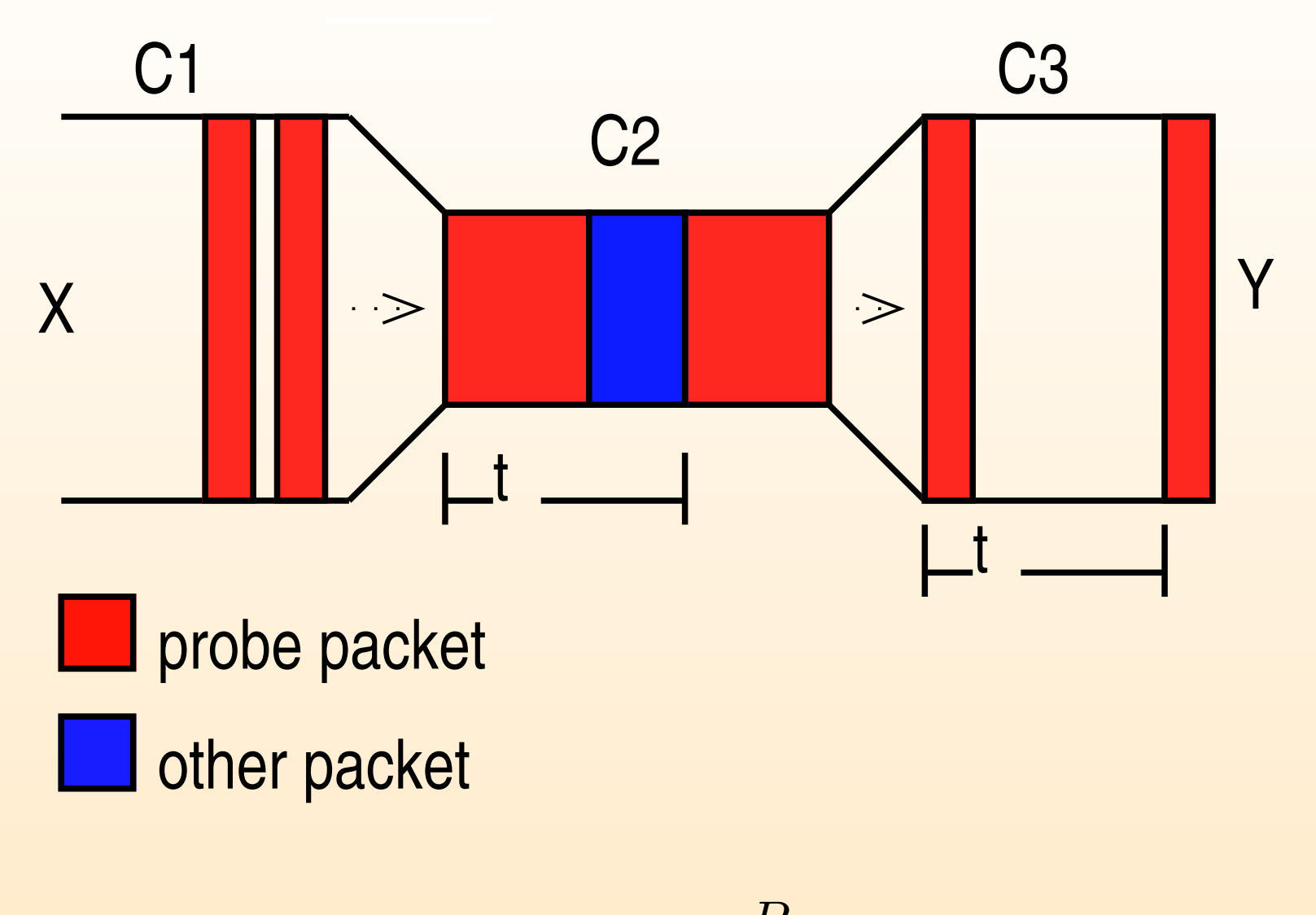

 $\Delta t >$ P  $\overline{C}$ 

## Packet Pair Complications: Multiple Queues

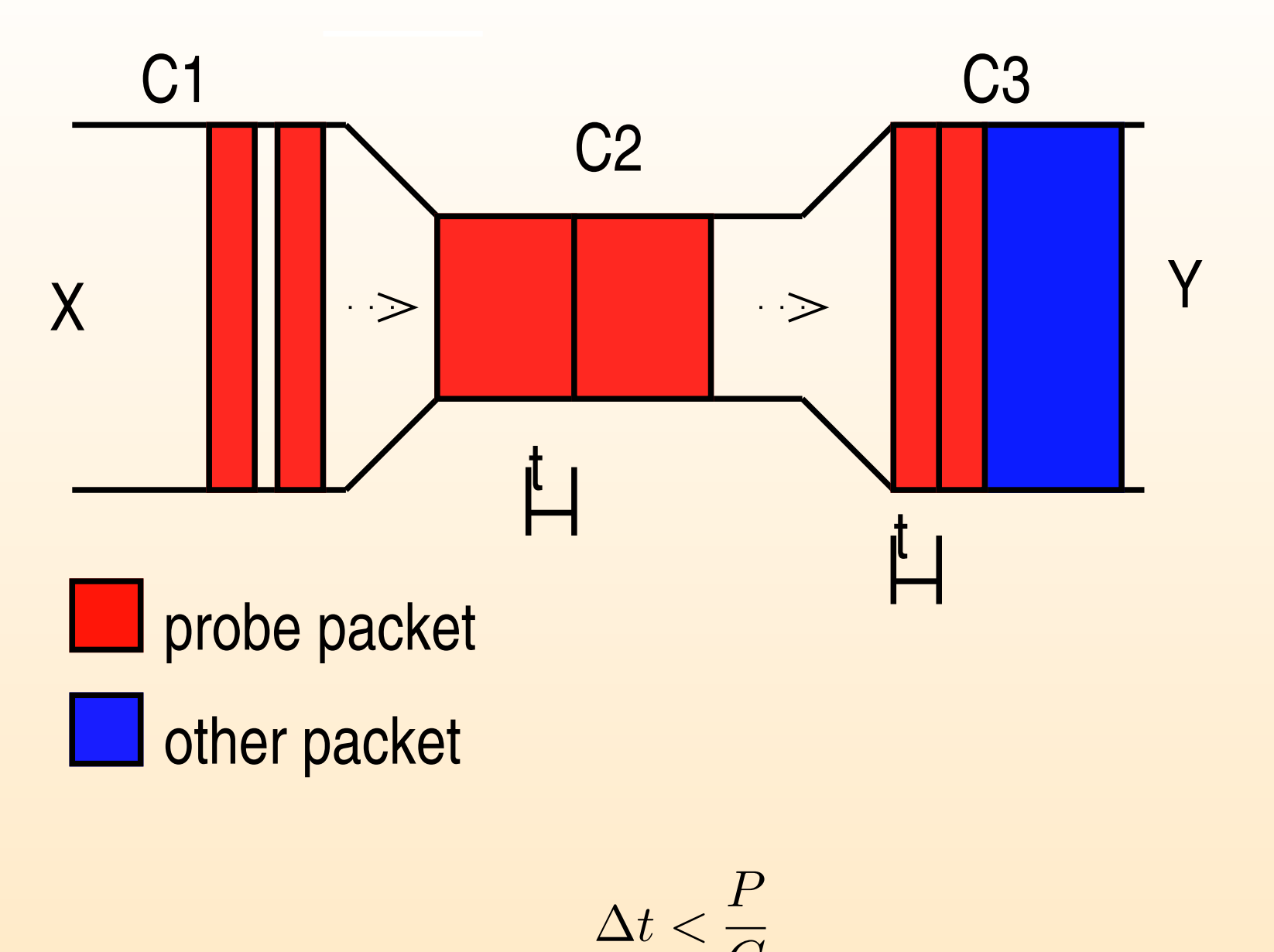

 $\overline{C}$ 

## Delay Measurements Block Diagram

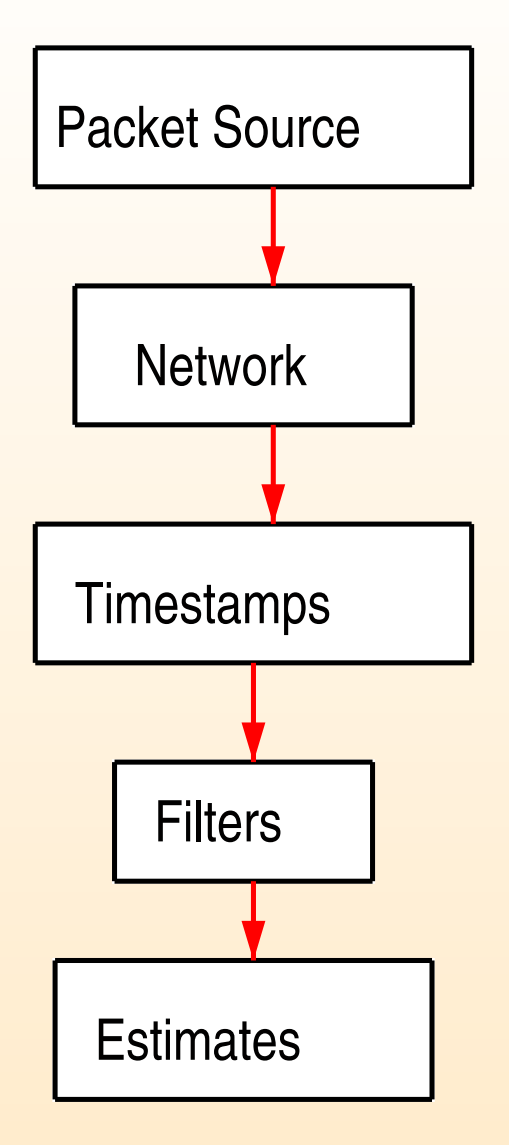

# New Problem: Path capacity and packet size distribution

Long train of packets with size  $P$ , sent every  $\delta$  seconds

Record either one-way-delay or round-trip time for each packet

• RTT is easier to measure. Why?

Use phase plots:

• For each *n*, plot a point at  $(rt_n, rtt_n + 1)$ 

## Delay Components & Model

#### Components

- Propagation delays
- Queuing delays
- Processing delay (lookup & scheduling)
- Transmission delay

Model assuming a single queue

- Fixed delay: D
- waiting time:  $w_n$
- service time:  $y_n = \frac{P}{\mu}$  $\mu$
- total delay:  $rtt_n = D + w_n + \frac{P}{\mu}$  $\mu$

#### Explain the Plot: light load conditions

Assume that the tight link load is low:

•  $w_{n+1} = w_n + \epsilon_n$  $\Rightarrow rt_{n+1} = rtt_n + \epsilon_n$ 

### Explain the Plot: light load conditions

Assume that the tight link load is low:

•  $w_{n+1} = w_n + \epsilon_n$  $\Rightarrow rt_{n+1} = rtt_n + \epsilon_n$ 

Points plotted near the line  $y = x$  above  $(x, y) = (D, D)$ 

Assume B bits in between probe packets n and  $n + 1$ 

 $w_{n+1} = w_n + \frac{B}{\mu} - \delta$ 

Assume B bits in between probe packets n and  $n+1$ 

$$
w_{n+1} = w_n + \frac{B}{\mu} - \delta
$$

Now assume  $\frac{B}{\mu} \gg \delta$ 

- We have probe compression:  $k 1$  packets arrive before B clears the queue
- These k packets depart every  $P/\mu$  seconds

for the k packets:  $w_{n+i} - w_{n+i-1} = P/\mu - \delta$ 

• why is  $P/\mu - \delta < 0$ ?

Assume B bits in between probe packets n and  $n+1$ 

$$
w_{n+1} = w_n + \frac{B}{\mu} - \delta
$$

Now assume  $\frac{B}{\mu} \gg \delta$ 

- We have probe compression:  $k-1$  packets arrive before B clears the queue
- These k packets depart every  $P/\mu$  seconds

for the k packets:  $w_{n+i} - w_{n+i-1} = P/\mu - \delta$ 

• why is  $P/\mu - \delta < 0$ ?

result is  $rtt_{n+1} = rtt_n + (P/\mu - \delta)$ 

Assume B bits in between probe packets n and  $n+1$ 

$$
w_{n+1} = w_n + \frac{B}{\mu} - \delta
$$

Now assume  $\frac{B}{\mu} \gg \delta$ 

- We have probe compression:  $k 1$  packets arrive before B clears the queue
- These k packets depart every  $P/\mu$  seconds

for the k packets:  $w_{n+i} - w_{n+i-1} = P/\mu - \delta$ 

• why is  $P/\mu - \delta < 0$ ?

result is  $rtt_{n+1} = rtt_n + (P/\mu - \delta)$ 

We now know the bottleneck capacity  $\mu$  from the plot.

### Packet size distribution

Assume that between packets n and  $n+1$ ,  $b_n$  bits from other flows join queue

• Use Lindley's recurrence:

 $w_{n+1} = (w_n + y_n - \delta_n)^+$ , where  $x^+$  means max $(x, 0)$ 

### Packet size distribution

Assume that between packets n and  $n+1$ ,  $b_n$  bits from other flows join queue

• Use Lindley's recurrence:  $w_{n+1} = (w_n + y_n - \delta_n)^+$ , where  $x^+$  means max $(x, 0)$ 

Apply twice:

$$
wb_n = (w_n + P/\mu - \delta_b)^+
$$
  
\n
$$
w_{n+1} = ((w_n + P/\mu - \delta_b)^+ + b_n/\mu - (\delta - \delta_b))^+
$$

#### Packet size distribution

Assume that between packets n and  $n+1$ ,  $b_n$  bits from other flows join queue

• Use Lindley's recurrence:  $w_{n+1} = (w_n + y_n - \delta_n)^+$ , where  $x^+$  means max $(x, 0)$ 

Apply twice:

$$
wb_n = (w_n + P/\mu - \delta_b)^+
$$
  
\n
$$
w_{n+1} = ((w_n + P/\mu - \delta_b)^+ + b_n/\mu - (\delta - \delta_b))^+
$$
  
\n
$$
w_{n+1} = w_n + (P + b_n)/\mu - \delta
$$
  
\n
$$
b_n = \mu(w_{n+1} - w_n + \delta) - P
$$

Now we can find packet sizes from peaks in PDF of  $w_{n+1} - w_n + \delta$ 

## Example Distribution Plot

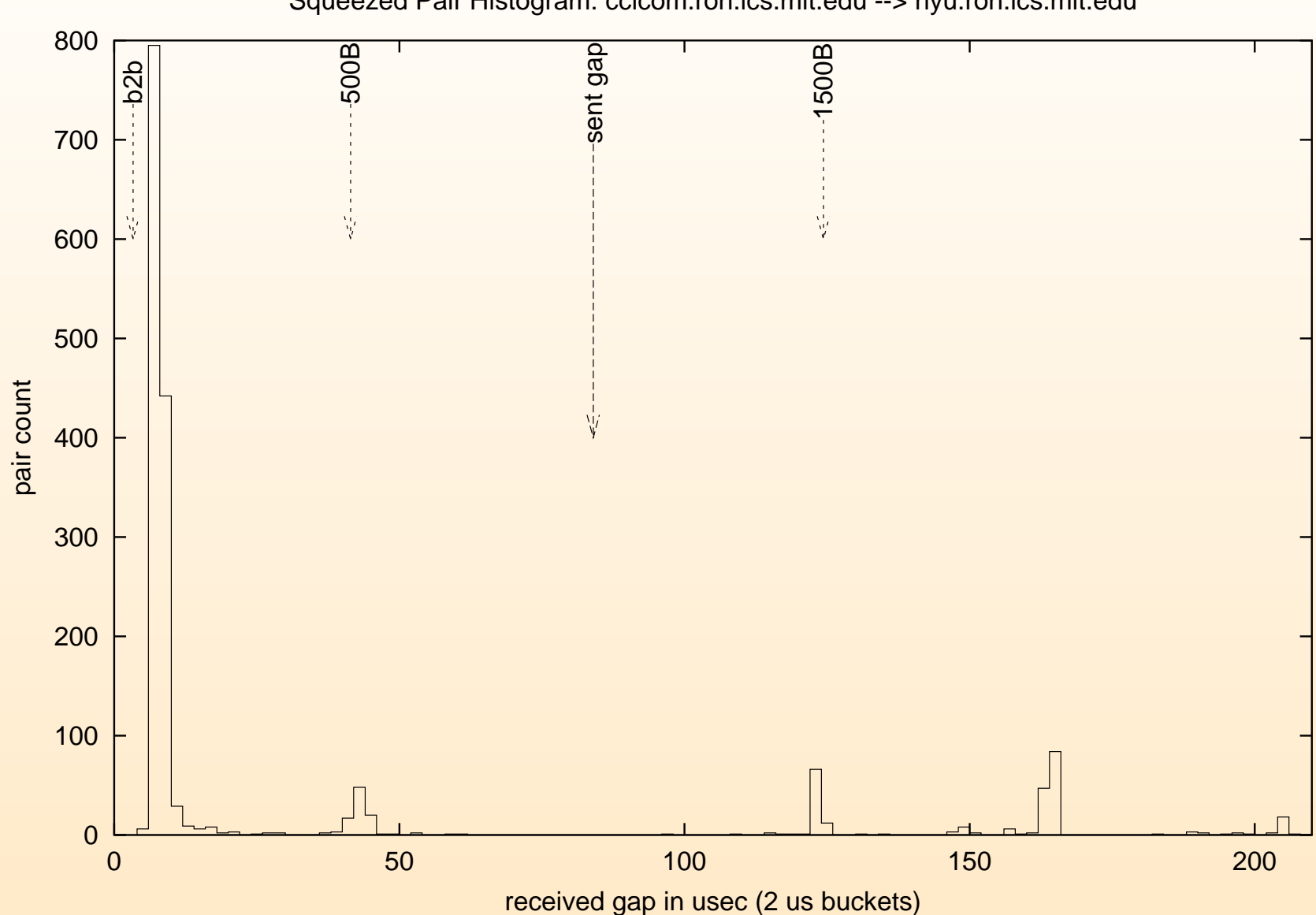

### New Problem: Available Bandwidth Estimation

Can we use the same packet train to estimate A?

#### New Problem: Available Bandwidth Estimation

Can we use the same packet train to estimate A?

No, but we can determine whether  $P/\delta > A$  or  $P/\delta < A$ 

• Later we'll build on this test to estimate A

### New Problem: Available Bandwidth Estimation

Can we use the same packet train to estimate A?

No, but we can determine whether  $P/\delta > A$  or  $P/\delta < A$ 

• Later we'll build on this test to estimate A

Basic idea: instead of just comparing  $w_{n+1}$  to  $w_n$ , compare  $w_n$  to  $w_{n+1}, w_{n+2}, w_{n+3}, \ldots$ 

Method: Plot evolution of  $w_n$  versus n

### Pathload Delay Model

The packet train consists of  $K$  packets of size  $L$  sent at a constant rate R.

 ${\rm Path \ consists\ of \ }H\ {\rm links},$  each with capacity  $C_i,$  available bandwidth  $A_i$ , and queue length  $q_i^k$  when the *k*<sup>th</sup> probe packet arrives

### Pathload Delay Model

The packet train consists of  $K$  packets of size  $L$  sent at a constant rate R.

 ${\rm Path \ consists\ of \ }H\ {\rm links},$  each with capacity  $C_i,$  available bandwidth  $A_i$ , and queue length  $q_i^k$  when the *k*<sup>th</sup> probe packet arrives

The One-Way-Delay for probe k is:

$$
D^{k} = \sum_{i=1}^{H} \left( \frac{L}{C_i} + \frac{q_i^{k}}{C_i} \right)
$$

#### Pathload Delay Model

The packet train consists of  $K$  packets of size  $L$  sent at a constant rate R.

 ${\rm Path \ consists\ of \ }H\ {\rm links},$  each with capacity  $C_i,$  available bandwidth  $A_i$ , and queue length  $q_i^k$  when the *k*<sup>th</sup> probe packet arrives

The One-Way-Delay for probe  $k$  is:

$$
D^{k} = \sum_{i=1}^{H} \left( \frac{L}{C_i} + \frac{q_i^{k}}{C_i} \right)
$$

$$
\Delta D^k \equiv D^{k+1} - D^k = \sum_{i=1}^H \frac{\Delta q_i^k}{C_i}
$$

#### Increasing Trends

If  $R > A$ , then  $\Delta D^k > 0$  for  $k \geq 1$ If  $R \leq A$ , then  $\Delta D^k = 0$  for  $k \geq 1$ 

#### Increasing Trends

If  $R > A$ , then  $\Delta D^k > 0$  for  $k \geq 1$ 

If  $R \leq A$ , then  $\Delta D^k = 0$  for  $k \geq 1$ 

Intuition for a single link i with  $A_i < R$ :

• Queue grows longer with each probe packet that arrives

• 
$$
\Delta q_i^k = (L + u_i C_i T) - C_1 T = (R - A_i)T > 0
$$

For a single link with  $A_i \geq R$ :

$$
\bullet\ \ \Delta q_i^k=0
$$

By induction, show that  $\Delta D^k > 0$  when  $R > A$ 

#### Increasing Trends

If  $R > A$ , then  $\Delta D^k > 0$  for  $k \geq 1$ 

If  $R \leq A$ , then  $\Delta D^k = 0$  for  $k \geq 1$ 

Intuition for a single link i with  $A_i < R$ :

• Queue grows longer with each probe packet that arrives

• 
$$
\Delta q_i^k = (L + u_i C_i T) - C_1 T = (R - A_i)T > 0
$$

For a single link with  $A_i \geq R$ :

$$
\bullet\ \ \Delta q_i^k=0
$$

By induction, show that  $\Delta D^k > 0$  when  $R > A$ 

Plot  $D^k$  – if  $\Delta D^k > 0$  then  $R > A$ 

## **Complications**

 $A_i$  not a constant

• varies on both short and long time scales

Need to choose  $K$  and  $L$  carefully

- Too short can't tell if  $\Delta D^k > 0$
- Too long flood link
- Compromise use multiple trains

How did we choose  $R$  initially?

### Iterative Search for A

maintain two state variables:  $R^{max}$  and  $R^{min}$ . always have  $R^{min} \leq A \leq R^{max}$ . Pick a new R halfway between  $R^{max}$  and  $R^{min}$ Test whether  $R \ll A$ , update either  $R^{max}$  or  $R^{min}$ Stop when  $R^{max}$  and  $R^{min}$  are close enough. In practice the search is more complicated because the outcome of testing  $R \ll A$  is sometimes unsure

## Pathload Block Diagram

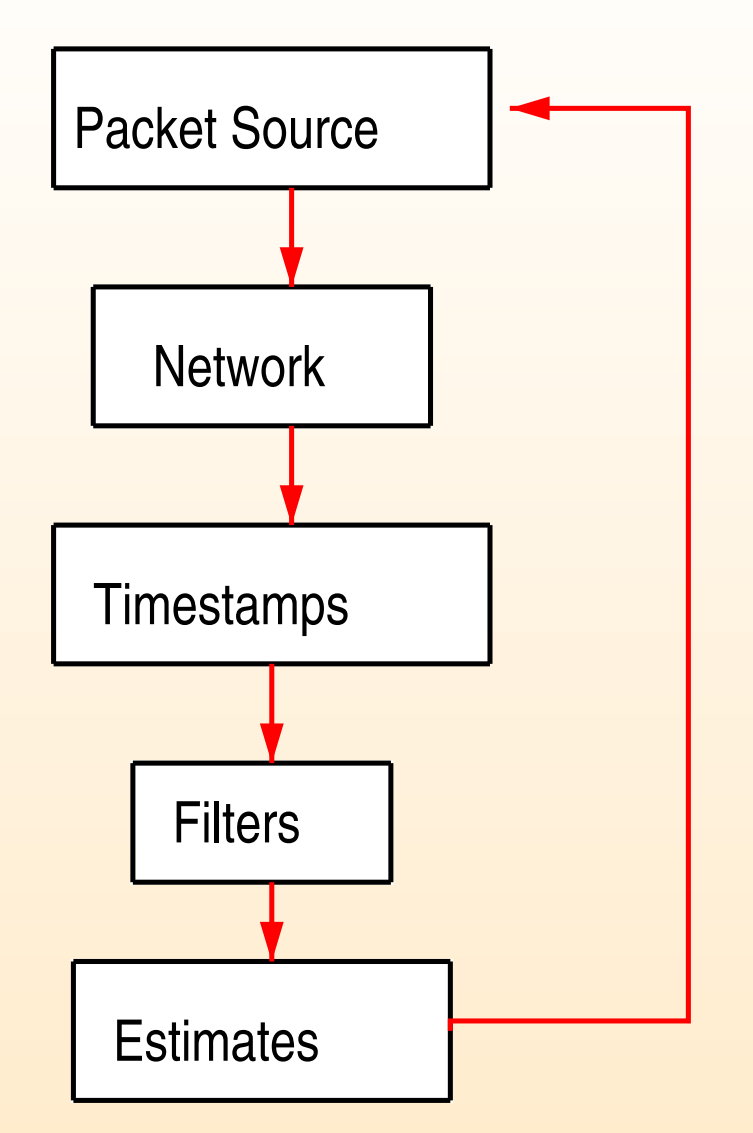

### Available Bandwidth isn't the full story

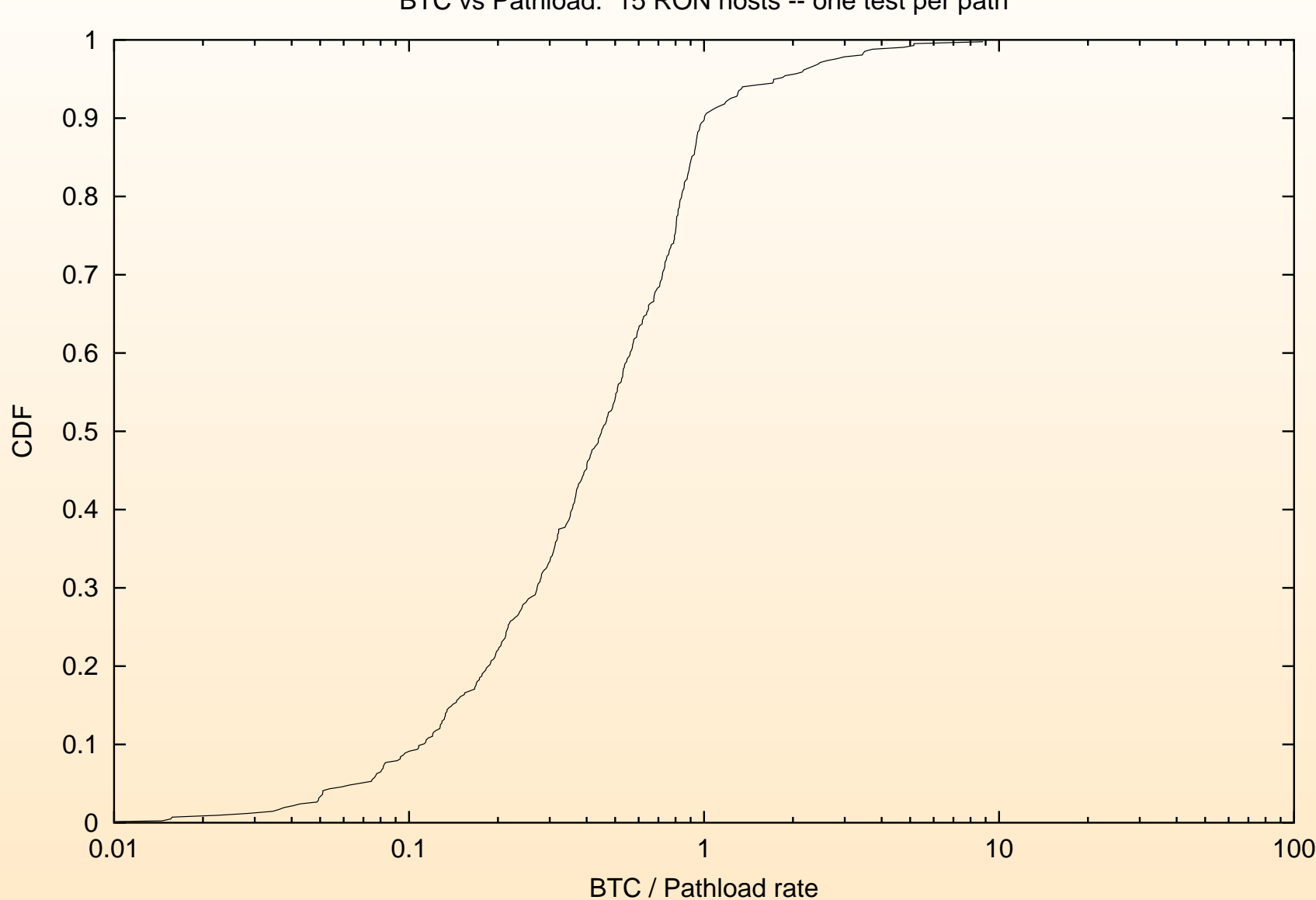

BTC vs Pathload: 15 RON hosts -- one test per path

## **Conclusion**

There's a lot you can learn with simple probes

- packet pair
- packet trains regular interval, constant packet size

Just by looking at packet delay variations you can determine

- Path Capacity
- Common Packet Sizes
- Available Bandwidth